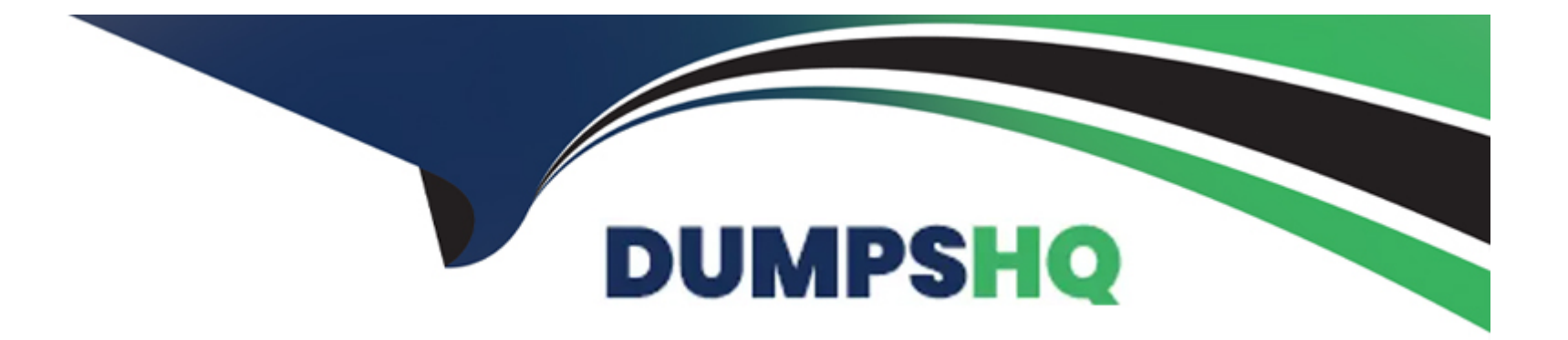

# **Free Questions for C9510-418 by dumpshq**

# **Shared by Frye on 29-01-2024**

**For More Free Questions and Preparation Resources**

**Check the Links on Last Page**

#### **Question Type: MultipleChoice**

An administrator created a large cell which consists of 20 clusters with 10 cluster members in each cluster spanned across multiple nodes. During high business load on the cell, the administrator observed performance degradation.

What action(s) can an administrator take to resolve performance degradation?

#### **Options:**

- **A-** Add more nodes on the existing computers in the cell.
- **B-** Split the large cell into two smaller calls and bridge them.
- **C-** Select multiple core group coordinators, and set core group wire transfer protocol to the latest available.
- **D-** Split the default core group into multiple core groups, and follow core group splitting and bridging rules as necessary.

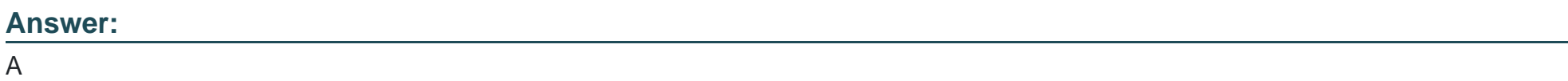

### **Question 2**

What is the maximum number of heap dumps that can exist at once in the IBM WebSphere Application Server home directory?

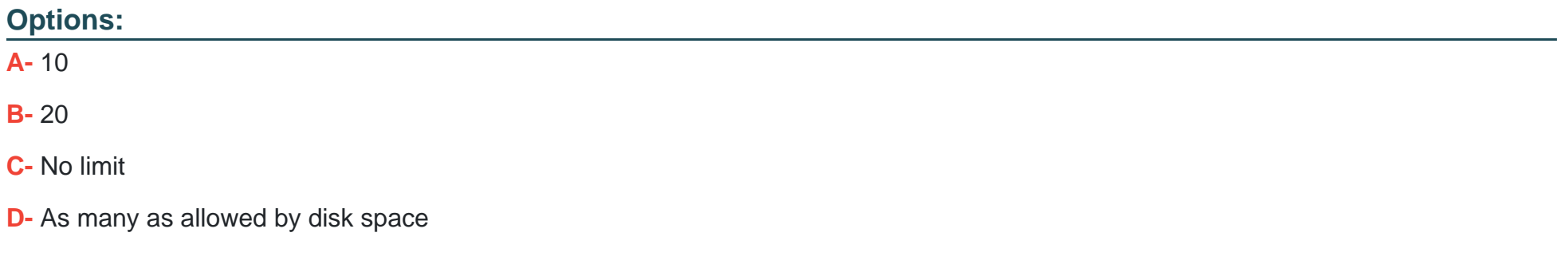

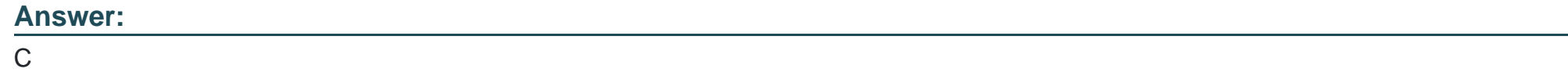

# **Question 3**

**Question Type: MultipleChoice**

When recording a response file, what must be done to skip the install?

### **Options:**

- **A-** Specify a response file location
- **B-** Specify the existing registry location
- **C-** Specify a temporary registry location
- **D-** Specify a master password repository

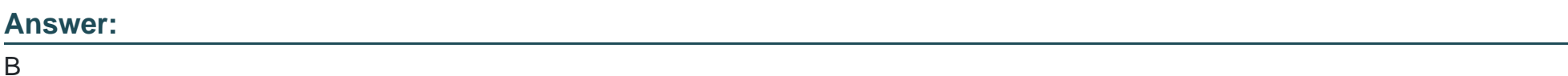

## **Question 4**

**Question Type: MultipleChoice**

Which statement is true when an administrator issues the following command?

addNode localhost 8879 --includeapps

**Options:** 

- **A-** The running application server is stopped and the application is overwritten in the new environment.
- **B** The running application server continues to run and the application is overwritten in the new environment.
- **C-** The running application server is stopped and the same version of the application starts in the new environment.
- **D** The running application server continues to run and the same version of the application starts in the new environment.

#### **Answer:**

#### $\overline{C}$

### **Question 5**

#### **Question Type: MultipleChoice**

When server1 is running profile1, in which folder would the application logs be found?

#### **Options:**

- **A-** <install\_root>\profiles\server1\logs
- **B-** <install\_root>\profiles\profile1\logs
- **C-** <install\_root>\profiles\profile1\logs\server1

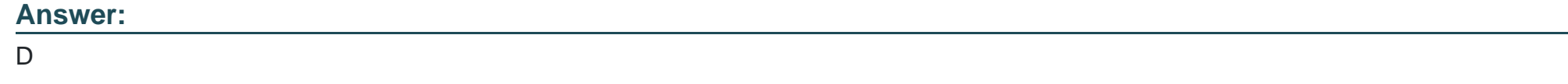

**Question Type: MultipleChoice**

Which of the following is true about executing the Installation Verification Tool?

### **Options:**

- **A-** The Installation Verification Tool creates profile1.
- **B-** The Installation Verification Tool starts the application server.
- **C-** The Installation Verification Tool restarts the application server.
- **D** The Installation Verification Tool starts the administrative console.

### **Answer:**

#### **Question Type: MultipleChoice**

Which is a true statement regarding flexible management and the Job Manager?

#### **Options:**

- **A-** Flexible management requires a secure proxy server.
- **B-** A deployment manager can be registered with a Job Manager.
- **C-** Flexible management is a replacement for a Network Deployment cell.
- **D** The Job Manager also maintains a master repository for the environment.

#### **Answer:**

B

# **Question 8**

After enabling High Performance Extensible Logging (HPEL), which configuration change will improve performance?

### **Options:**

- **A-** Enabling HPEL Text logging
- **B-** Disabling HPEL Text logging
- **C-** Increasing Maximum log size
- **D-** Disabling Log record buffering

#### **Answer:**

B

### **Explanation:**

The text log file does not contain any content that is not also stored in either the log data repository or trace data repository. You can disable the text log to enhance server performance.

#### **Question Type: MultipleChoice**

What is the default location for heap dumps?

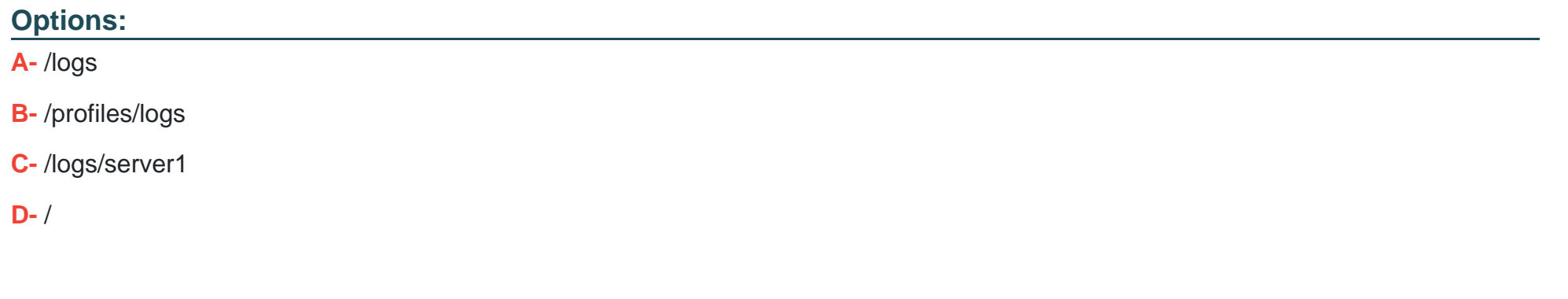

# **Answer:**

D

# **Question 10**

**Question Type: MultipleChoice**

An administrator has removed a node, but all the resources associated with the deleted node still exist.

What can the administrator do to ensure the node configuration is removed from the cell repository?

### **Options:**

- **A-** Run the command syncNoode.
- **B** Refederate and remove the node.
- **C-** Run the command cleanupNode.
- **D-** Perform node synchronization via the Integrated Solutions Console.

#### **Answer:**

To Get Premium Files for C9510-418 Visit

[https://www.p2pexams.com/products/c9510-41](https://www.p2pexams.com/products/C9510-418)8

For More Free Questions Visit [https://www.p2pexams.com/ibm/pdf/c9510-41](https://www.p2pexams.com/ibm/pdf/c9510-418)8